## **CMSC436: Programming Handheld Systems**

**Fall 2017** 

# **Alarms**

**Today's Topics** 

Alarms AlarmManager APIs Alarm Types Example Application

### **Alarms**

Mechanism for sending Intents at some point in the future

Allows one application to make code execute, even when that application is no longer running

### **Alarms**

Once registered, Alarms remain active even if the device is asleep

Can configure Alarms to wake a sleeping device Alarms are canceled on device shutdown/restart

### **Alarm Examples**

MMS - Retry Scheduler Settings - Bluetooth Discoverable timeout Phone - User Info Cache

## AlarmManager

You create and manage Alarms by interacting with the AlarmManager

#### Get a reference to the AlarmManager by calling the Context class'

getSystemService(Context.ALARM\_SERVICE)

# **Creating Alarms**

// One-shot Alarm with inexact timing. If there is already an alarm // scheduled for the same IntentSender, that previous alarm will first // be canceled

void set(int type, long triggerAtTime, PendingIntent operation)

# **Creating Alarms**

// One-shot Alarm with exact timing

void setExact (int type, long triggerAtMillis, PendingIntent operation)

# **Creating Alarms**

// Repeating alarm with inexact trigger criteria

void setRepeating (int type, long triggerAtMillis, long intervalMillis, PendingIntent operation)

# **Alarm Types**

#### Two degrees of configurability

- How to interpret time
- What to do if the device is sleeping when the Alarm fires

# **Interpreting Time**

Realtime - relative to system clock Elapsed - relative to time since last boot

# **Sleeping Devices**

Wake up device now & deliver Intent Wait to deliver Intent until device wakes up **Alarm Type Constants** RTC\_WAKEUP RTC ELAPSED\_REALTIME ELAPSED\_REALTIME\_WAKEUP

# PendingIntent

A description of an Intent and target action to perform with it

Can be handed to other applications so that they can perform actions on your behalf at a later time

# PendingIntent

PendingIntent getActivity(Context context, int requestCode, Intent intent, int flags, Bundle options)

PendingIntent getBroadcast(Context context, int requestCode, Intent intent, int flags)

PendingIntent getService(Context context, int requestCode, Intent intent, int flags)

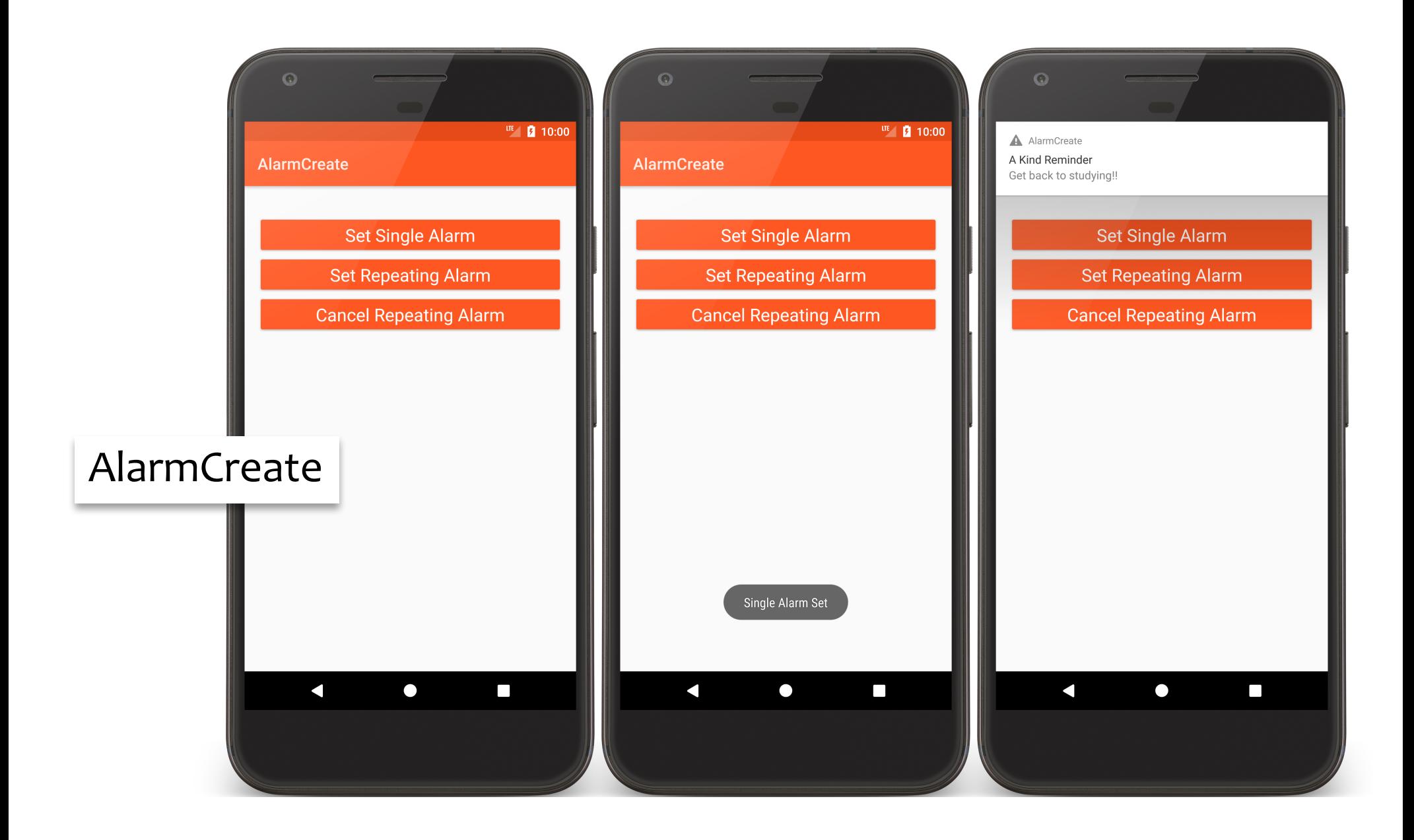

```
public class AlarmCreateActivity extends Activity {
```

```
…
 public void onCreate(Bundle savedInstanceState) {
   super.onCreate(savedInstanceState);
   setContentView(R.layout.main);
```
*// Get the AlarmManager Service* **mAlarmManager** = (AlarmManager) getSystemService(*ALARM\_SERVICE*);

*// Create an Intent to broadcast to the AlarmNotificationReceiver* Intent mNotificationReceiverIntent = **new** Intent(AlarmCreateActivity.**this**, AlarmNotificationReceiver.**class**);

*// Create an PendingIntent that holds the NotificationReceiverIntent* **mNotificationReceiverPendingIntent** = PendingIntent.*getBroadcast*( AlarmCreateActivity.**this**, 0, mNotificationReceiverIntent, 0);

…

*// Create an Intent to broadcast to the AlarmLoggerReceiver* Intent mLoggerReceiverIntent = **new** Intent(AlarmCreateActivity.**this**, AlarmLoggerReceiver.**class**);

*// Create PendingIntent that holds the mLoggerReceiverPendingIntent* mLoggerReceiverPendingIntent = PendingIntent.*getBroadcast*( AlarmCreateActivity.**this**, 0, mLoggerReceiverIntent, 0);

}

*// Set single Alarms* **public void** onClickButton(View v) {

}<br>}

*// Set first alarm to fire immediately* **mAlarmManager**.set(AlarmManager.*RTC\_WAKEUP*, System.*currentTimeMillis*(), **mNotificationReceiverPendingIntent**);

*// Set single alarm to fire shortly after previous alarm* **mAlarmManager**.set(AlarmManager.*RTC\_WAKEUP*, System.*currentTimeMillis*() + *JITTER*, mLoggerReceiverPendingIntent);

*// Show Toast message* Toast.*makeText*(getApplicationContext(), **"Single Alarm Set"**, Toast.*LENGTH\_LONG*).show();

**public class** AlarmLoggerReceiver **extends** BroadcastReceiver {

**public void** onReceive(Context context, Intent intent) {

}

*// Log receipt of the Intent with timestamp* Log.*i*(*TAG,* context.getString(R.sting.logging\_at\_string) **+** DateFormat.*getDateTimeInstance*().format(**new** Date())); }

#### **public class** AlarmNotificationReceiver **extends** BroadcastReceiver {

```
…
public void onReceive(Context context, Intent intent) {
 mContext = context;
 // Create and Send Notification
 // Log occurrence of notify() call
 Log.i(TAG, mContext.getString(R.string.sending_not_string)
      + DateFormat.getDateTimeInstance().format(new Date()));
}
```
*// Set repeating Alarms* **public void** onClickRepButton(View v) { *// Set first repeating Alarm* **mAlarmManager**.setRepeating(AlarmManager.*ELAPSED\_REALTIME*, SystemClock.*elapsedRealtime*(), *REPEAT\_INTERVAL*, **mNotificationReceiverPendingIntent**);

*// Set repeating alarm to fire shortly after previous alarm* **mAlarmManager**.setRepeating(AlarmManager.*ELAPSED\_REALTIME*, SystemClock.*elapsedRealtime*() + *JITTER*, *REPEAT\_INTERVAL*, mLoggerReceiverPendingIntent);

*// Show Toast message*

Toast.*makeText*(getApplicationContext(), **"Repeating Alarm Set"**, Toast.*LENGTH\_LONG*).show();

}

#### *// Cancel existing Alarms* **public void** onClickCancelRepButton(View v) {

*// Cancel all alarms using mNotificationReceiverPendingIntent* **mAlarmManager**.cancel(**mNotificationReceiverPendingIntent**);

*// Cancel all alarms using mLoggerReceiverPendingIntent* **mAlarmManager**.cancel(mLoggerReceiverPendingIntent);

```
// Show Toast message
 Toast.makeText(getApplicationContext(),
     "Repeating Alarms Cancelled", Toast.LENGTH_LONG).show();
}
```
# **Next Time**

Networking